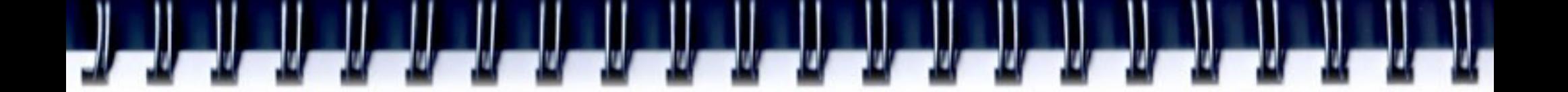

### **An Introduction to OpenMP**

Alexey A. Romanenko *[arom@ccfit.nsu.ru](mailto:arom@ccfit.nsu.ru)*

Based on Sun Microsystems' presentation

# **What is this section about?**

- OpenMP overview
- OpenMP program compilation
- OpenMP execution environment
- Ways to make parallel program with OpenMP
- etc.

# **Agenda**

- The OpenMP programming model
- OpenMP guide tour
- OpenMP overview
	- **Clauses**
	- Worksharing constructs
	- Synchronization constructs
	- Environment variables
	- Global Data
	- Runtime functions

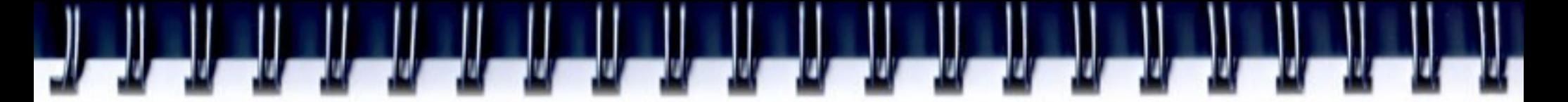

# **OpenMP Origins**

- In the early 90's, vendors of SMP supplied similar, directivebased, Fortran programming extensions:
	- The user would augment a serial Fortran program with directives specifying which loops were to be parallelized
	- The compiler would be responsible for automatically parallelizing such loops across the SMP processors
- Implementations were all functionally similar, but were diverging
- First attempt at a standard was the draft for ANSI X3H5 in 1994. It was never adopted, largely due to waning interest as distributed memory machines became popular.
- The OpenMP standard specification started in the spring of 1997, taking over where ANSI X3H5 had left off, as newer shared memory machine architectures started to become prevalent.

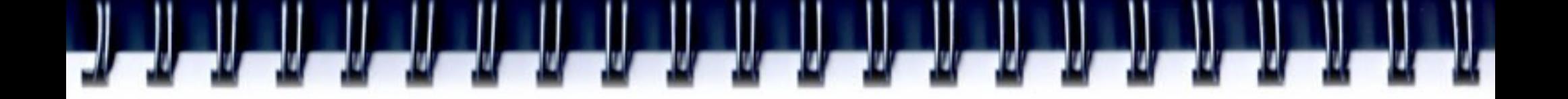

# **OpenMP today**

- The OpenMP programming model is a powerful, yet compact, de-facto standard for Shared Memory Programming
- Current release of the standard: 3.0
- Specifications released May 2008

# **Goals of OpenMP**

- Provide a standard among a variety of shared memory architectures/platforms
- Establish a simple and limited set of directives for programming shared memory machines. Most of the work is done by just 3 or 4 directives.
- Provide capability to incrementally parallelize a program, unlike message-passing libraries which typically require an all or nothing approach.
- Provide the capability to implement both coarse-grain and fine-grain parallelism
- Support Fortran  $(77, 90,$  and  $95)$ , C, and  $C++$

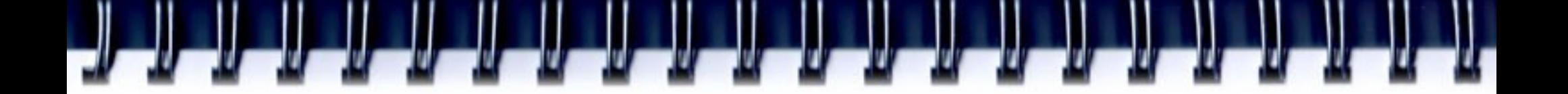

### **The SMP systems**

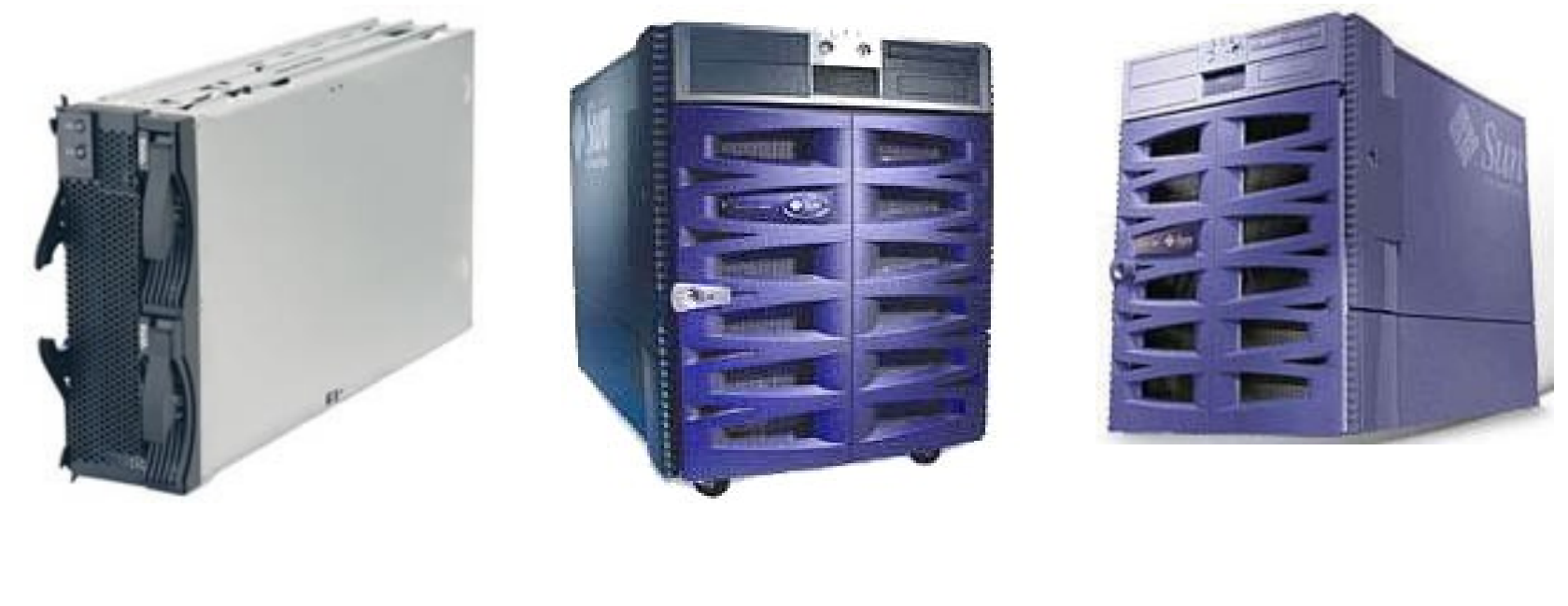

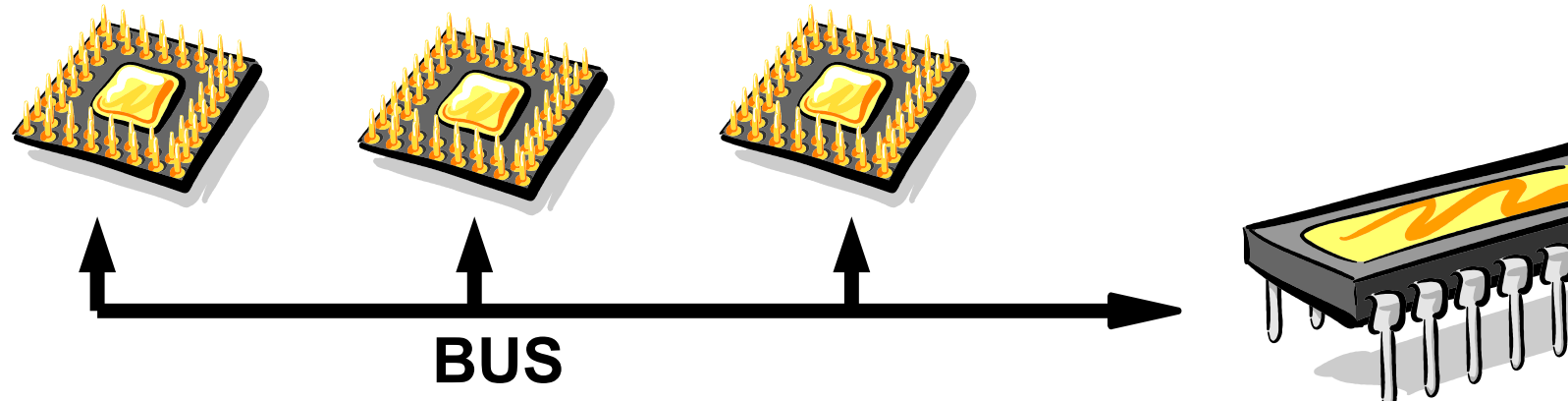

# **Shared Memory Model**

- All threads have access to the same, globally shared, memory
- Data can be shared or private
- Shared data is accessible by all threads
- Private data can be accessed only by the threads that owns
- Data transfer is transparent to the programmer
- Synchronization takes place, but it is mostly implicit

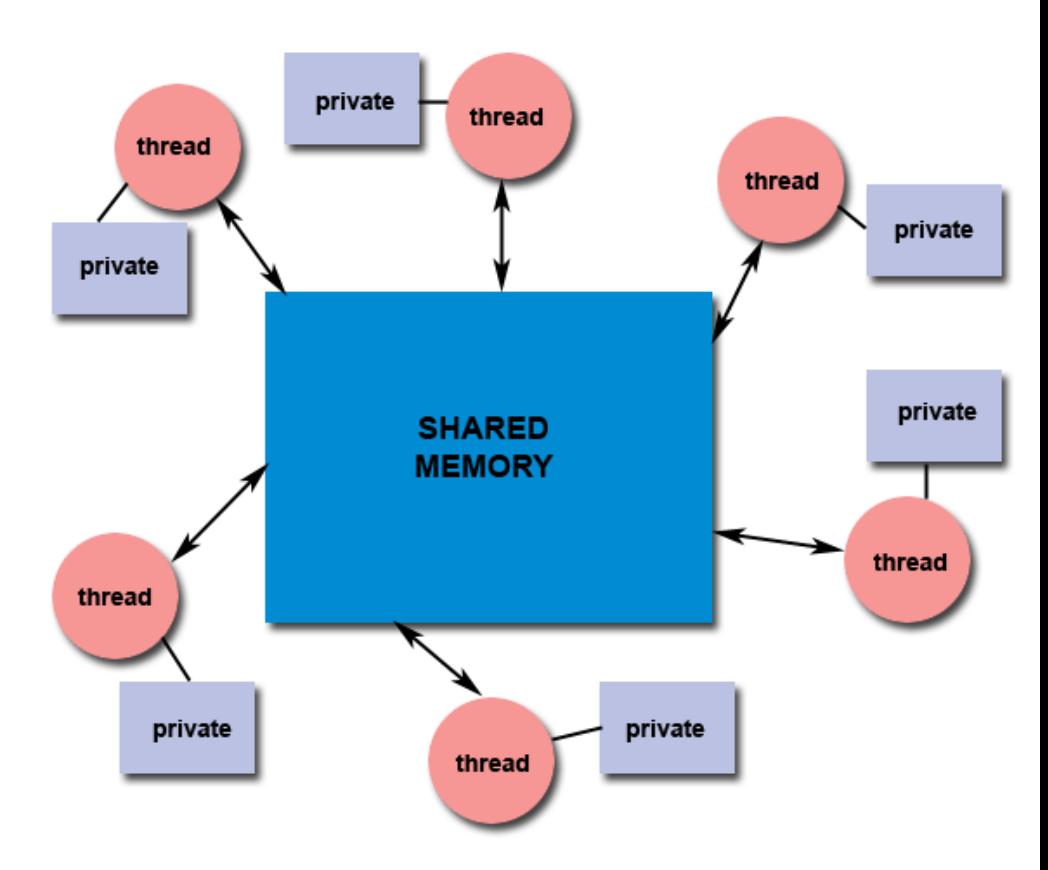

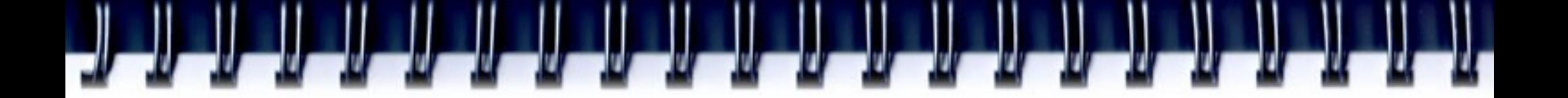

### **About Data**

- In a shared memory parallel program variables have a "label" attached to them:
	- Labelled "Private"  $\Diamond$  Visible to one thread only
		- Change made in local data, is not seen by others
		- Example Local variables in a function that is executed in parallel
	- Labelled "Shared"  $\Diamond$  Visible to all threads
		- Change made in global data, is seen by all others
		- Example Global data

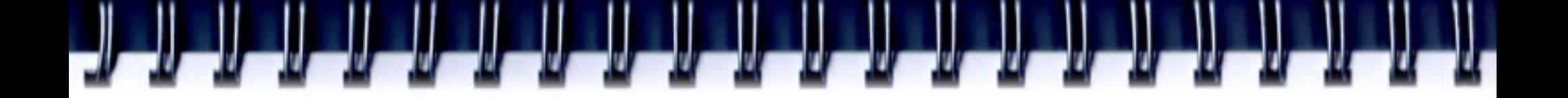

### **The OpenMP execution model**

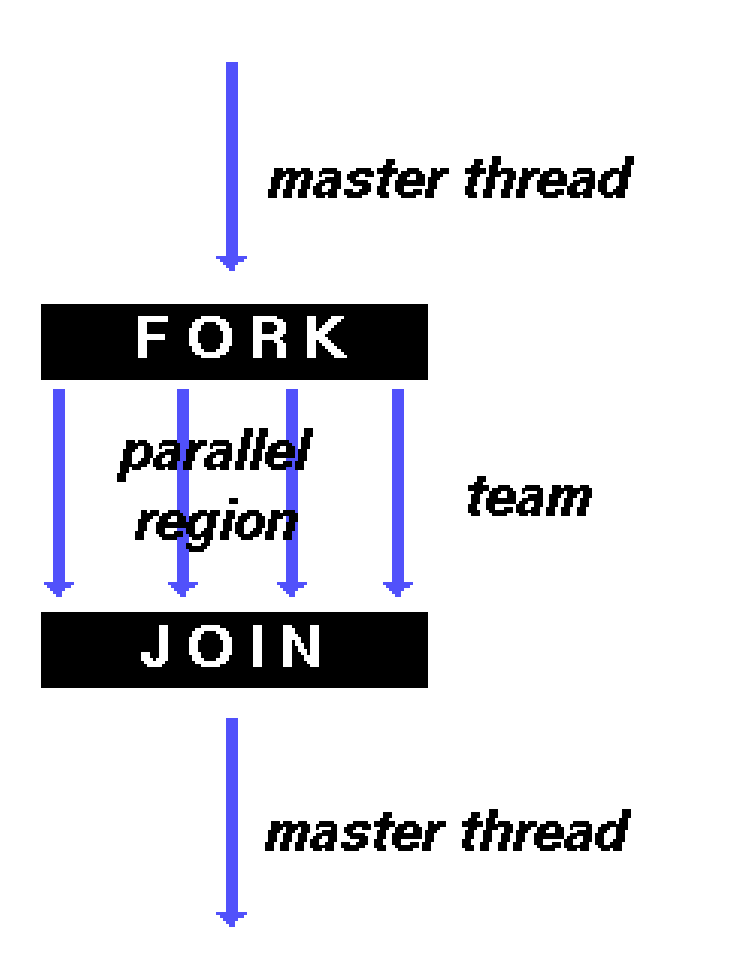

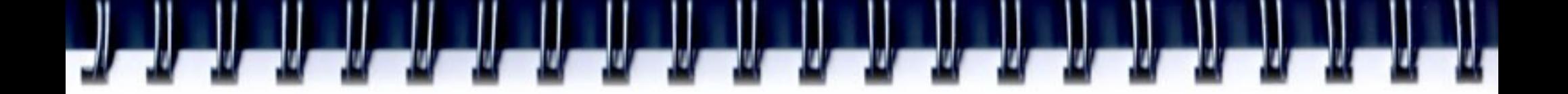

#### **Example**

```
Sequential code
void main(){
   double x[1000];
   for(i=0; i<1000; i++){
     calc_smth(&x[i]);
   }
}
                               Parallel code
                               void main(){
                                   double x[1000];
                               #pragma omp parallel for ...
                                   for(i=0; i<1000; i++){
                                     calc_smth(&x[i]);
                                   }
                                }
```
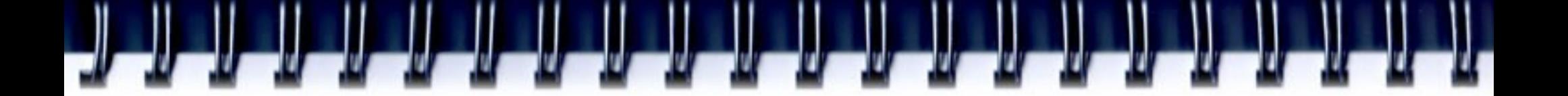

### **OpenMP Guided Tour**

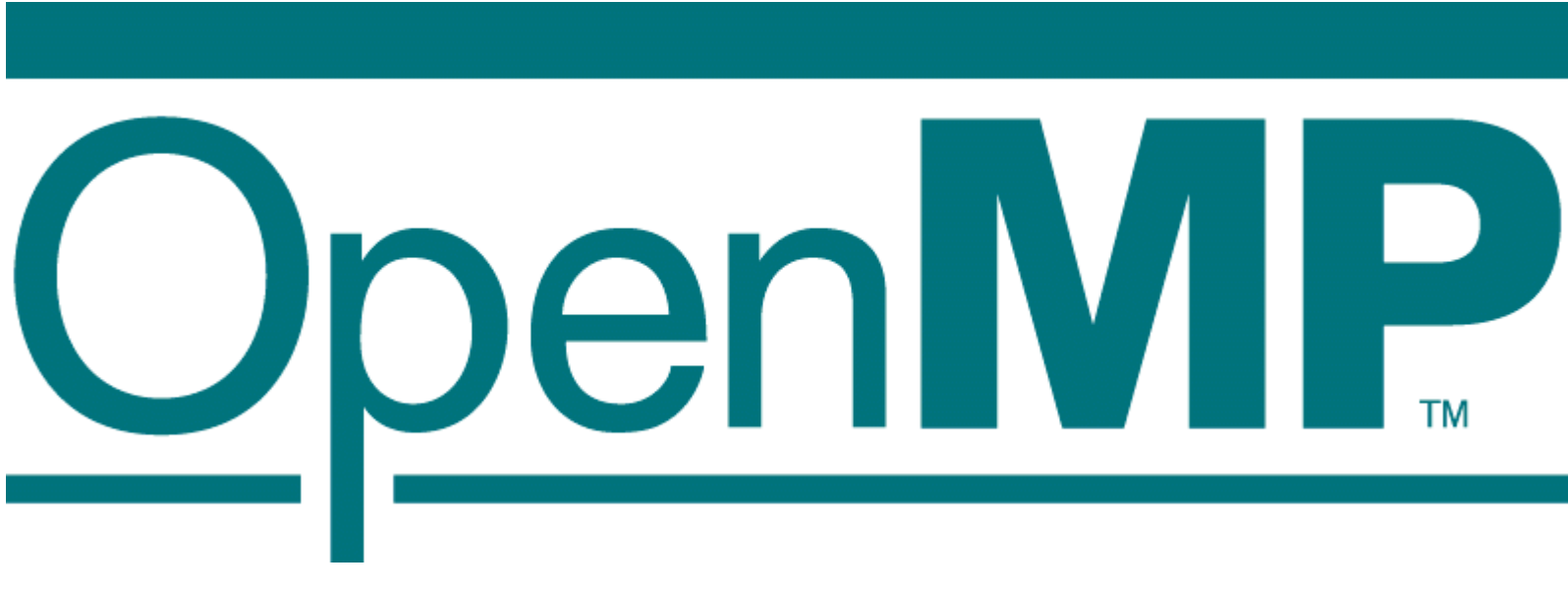

http://www.openmp.org

# **When to consider using OpenMP?**

- The compiler may not be able to do the parallelization in the way you like to see it:
- A loop is not parallelized
	- The data dependency analysis is not able to determine whether it is safe to parallelize or not
	- The granularity is not high enough
	- The compiler lacks information to parallelize at the highest possible level
- This is when explicit parallelization through OpenMP directives and functions comes into the picture

# **Terminology**

- OpenMP Team := Master + Workers
- A Parallel Region is a block of code executed by all threads simultaneously
	- The master thread always has thread ID 0
	- Thread adjustment (if enabled) is only done before entering a parallel region
	- Parallel regions can be nested, but support for this is implementation dependent
	- An "if" clause can be used to guard the parallel region; in case the condition evaluates to "false", the code is executed serially
- A work-sharing construct divides the execution of the enclosed code region among the members of the team; in other words: they split the work

# **A loop parallelized with OpenMP**

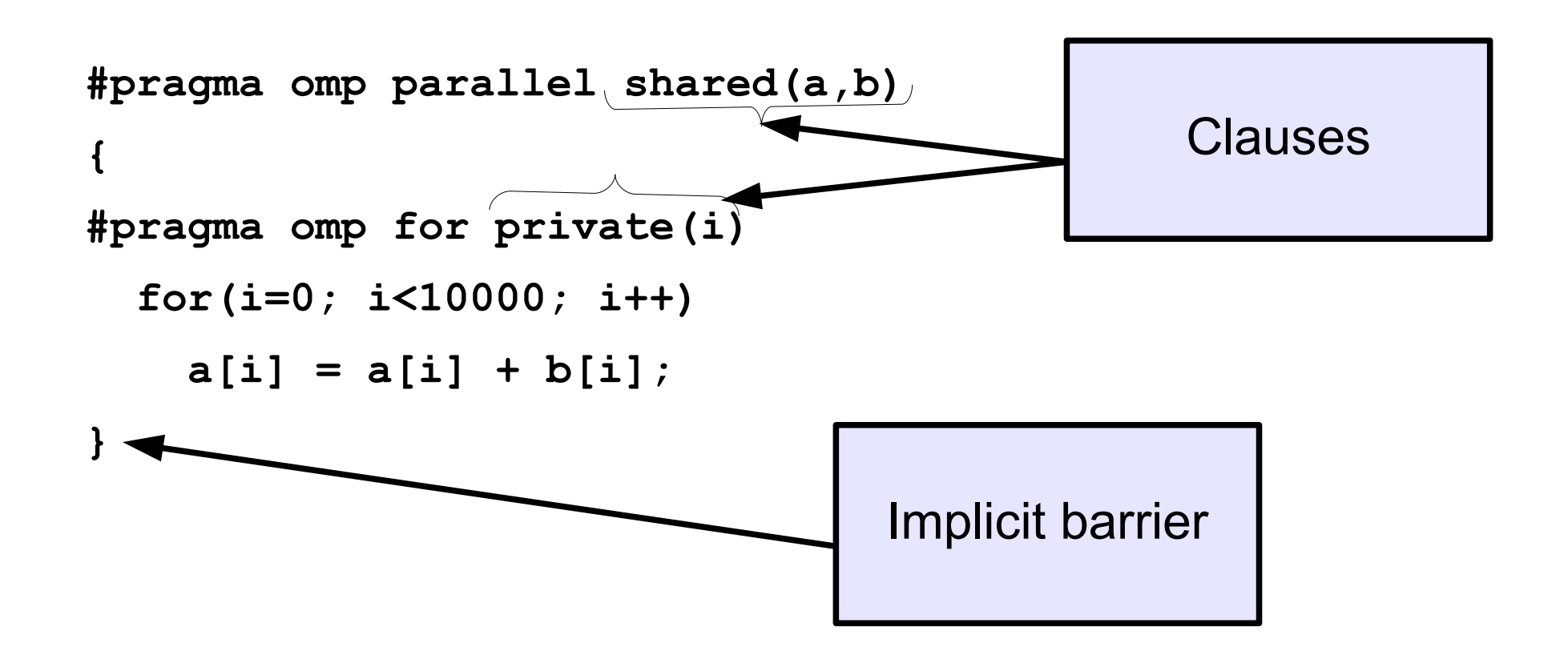

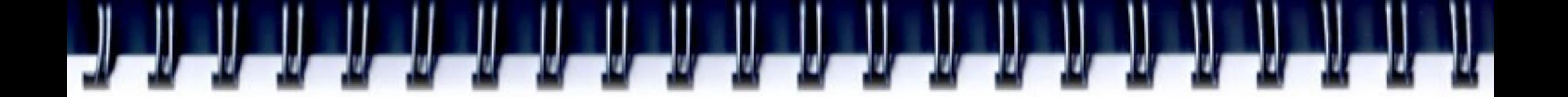

### **Components of OpenMP**

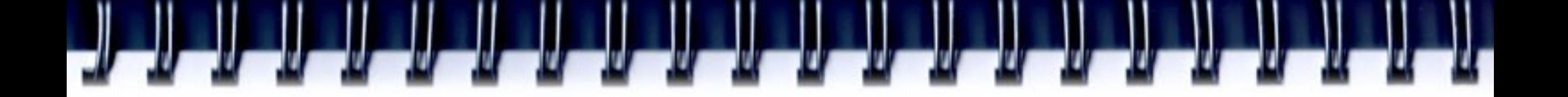

### **Directive format**

- C: directives are case sensitive
	- Syntax: #pragma omp directive [clause [clause] ...]
- Continuation: use  $\ln$  pragma
- Conditional compilation: \_OPENMP macro is set

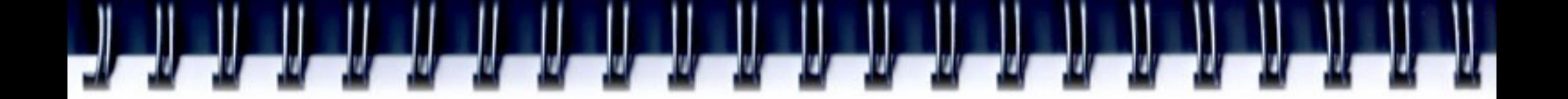

#### **Example**

```
#ifdef _OPENMP
printf("Caution: The program was compiled with "
      "OpenMP and can consume all CPU resources "
      " of your PC!\n");
#endif
...
#omp parallel for private(i,j) \
   shared(a,b,c)
{
   for(i=0; i<100; i++)
      for(j=0; j<100; j++)
         a[i] = b[i][j] * c[j];}
```
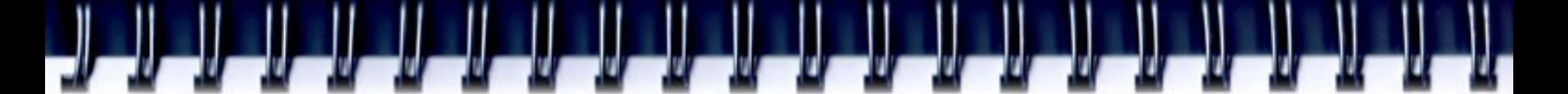

### **Some OpenMP Clauses**

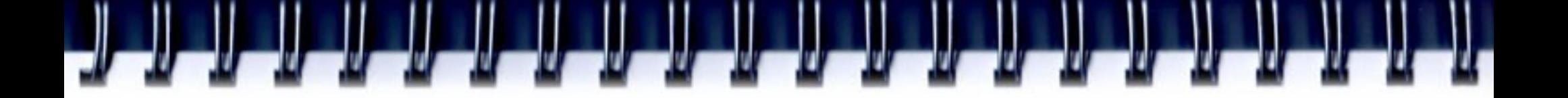

## **About OpenMP clauses**

- Many OpenMP directives support clauses
- These clauses are used to specify additional information with the directive
- For example, **private(a)** is a clause to the for directive:

#### – **#pragma omp for** *private(a)*

- Before we present an overview of all the directives, we discuss several of the OpenMP clauses first
- The specific clause(s) that can be used, depends on the directive

# **The if/private/shared clauses**

- if (scalar expression)
	- Only execute in parallel if expression is true
	- Otherwise, execute serially
- private (list)
	- No storage association with original object
	- All references are to the local object
	- Values are undefined on entry and exit
- shared (list)
	- Data is accessible by all threads in the team
	- All threads access the same address space

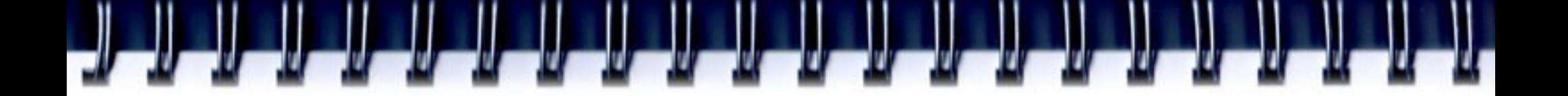

#### **Example**

```
#omp parallel for private(i,j) \
   shared(a,b,c) if(M>100)
{
   for(i=0; i<M; i++)
      for(j=0; j<100; j++)
         a[i] = b[i][j] * c[j];}
```
# **About storage association**

- Private variables are undefined on entry and exit of the parallel region
- The value of the original variable (before the parallel region) is undefined after the parallel region!
- A private variable within a parallel region has no storage association with the same variable outside of the region
- Use the first/last private clause to override this behaviour
- We will illustrate these concepts with an example

## **The first/last private clauses**

- firstprivate (list)
	- All variables in the list are initialized with the value the original object had before entering the parallel construct
- lastprivate (list)
	- The thread that executes the sequentially last iteration or section updates the value of the objects in the list

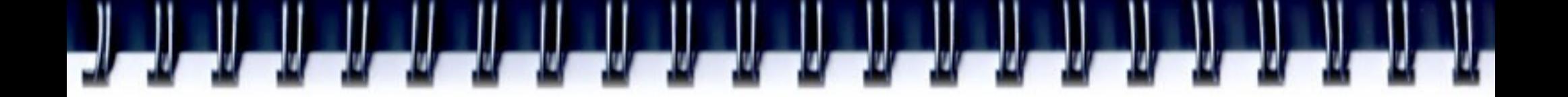

#### **Example**

```
#pragma omp parallel
{
#pragma omp for private(i) lastprivate(k)
   for(i=0; i<10; i++)
       k = i * i;} 
printf('k = <math>\frac{d}{n}</math>, k); // k == 81
```
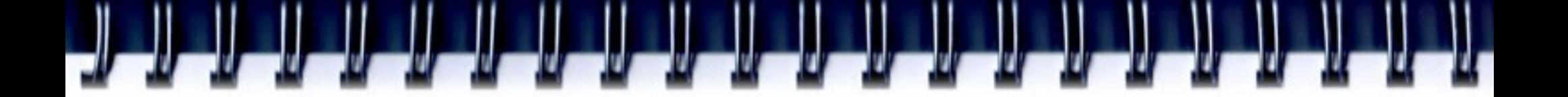

#### **Example**

**int myid, a;** 

**a = 10;**

**#pragma omp parallel default(private) \**

 **firstprivate(a)** 

```
{
```
**}**

```
 myid = omp_get_thread_num();
 printf("Thread%d: a = %d\n", myid, a);
a = myid; printf("Thread%d: a = %d\n", myid, a);
```
**Thread1: a = 10 Thread1: a = 1 Thread2: a = 10 Thread0: a = 10 Thread3: a = 10 Thread3: a = 3 Thread2: a = 2 Thread0: a = 0**

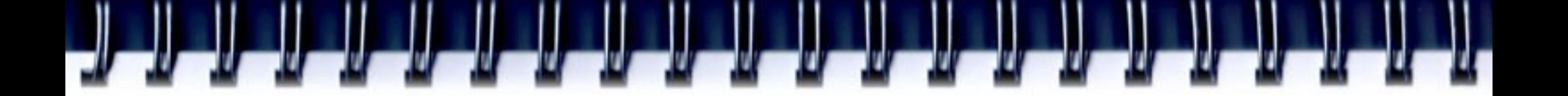

### **The default clause**

- default ( none | shared )
- none
	- No implicit defaults
	- Have to scope all variables explicitly
- shared
	- All variables are shared
	- The default in absence of an explicit "default" clause

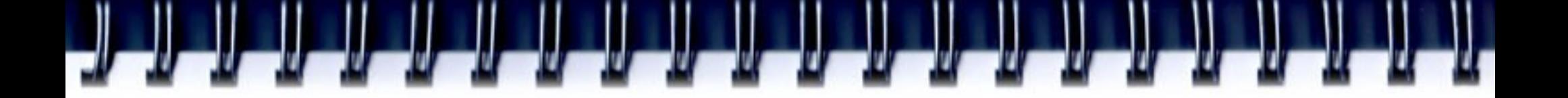

### **The reduction clause - example**

```
• Example:
```

```
#pragma omp parallel
  {
  #pragma for shared(x, sum) private(i)
     for(i=0; i<10000; i++)
        sum = sum + x[i];
  }
```
- Care needs to be taken when updating shared variable SUM
- With the reduction clause, the OpenMP compiler generates code such that a race condition is avoided

# **The reduction clause**

- reduction ( operator : list )
	- Reduction variable(s) must be shared variables
	- Note that the value of a reduction variable is undefined from the moment the first thread reaches the clause till the operation has completed
	- The reduction can be hidden in a function call

```
#pragma omp parallel
  {
  #pragma for shared(x) private(i) reduction(+:sum)
       for(i=0; i<10000; i++)
         sum += x[i];
  }
#pragma omp parallel
  {
  #pragma for shared(x) private(i) reduction(min:gmin)
      for(i=0; i<10000; i++)
         gmin = min(gmin, x[i]);
  }
```
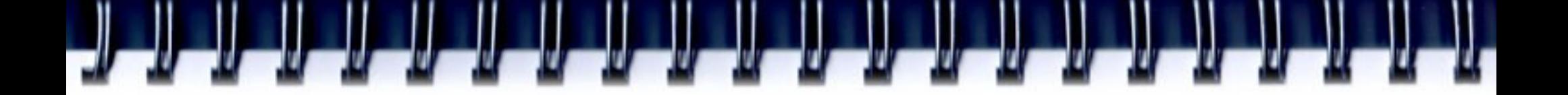

#### **The nowait clause**

- To minimize synchronization, some OpenMP directives/pragmas support the optional nowait clause
- If present, threads will not synchronize/wait at the end of that particular construct

```
#pragma omp for nowait
{
 ...
}
```
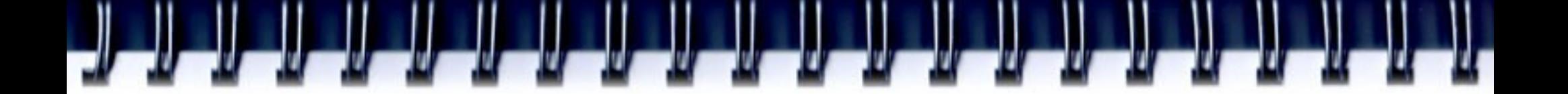

# **The parallel region**

• A parallel region is a block of code executed by multiple threads simultaneously

```
#pragma omp parallel [clause[[,] clause] ...]
{
```
 **"this will be executed in parallel" } //implied barrier**

# **The parallel region - clauses**

- A parallel region supports the following clauses:
	- if (scalar expression)
	- private (list)
	- shared (list)
	- default (none|shared)
	- reduction (operator: list)
	- copyin (list)
	- firstprivate (list)
	- num threads (scalar int expr)

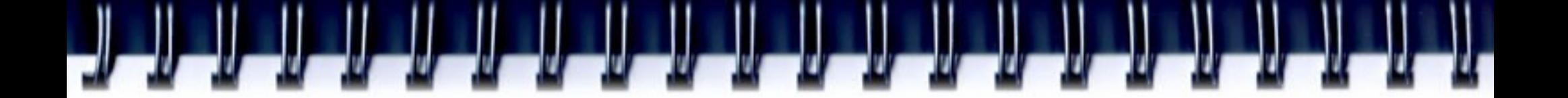

### **Worksharing Directives**

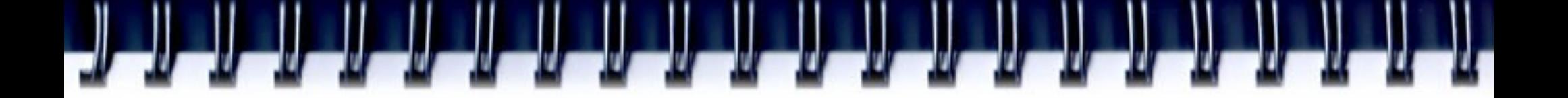

# **Work-sharing constructs**

- for, section, single
	- The work is distributed over the threads
	- Must be enclosed in a parallel region
	- Must be encountered by all threads in the team, or none at all
	- No implied barrier on entry; implied barrier on exit (unless nowait is specified)
	- A work-sharing construct does not launch any new threads

# **Work-sharing constructs**

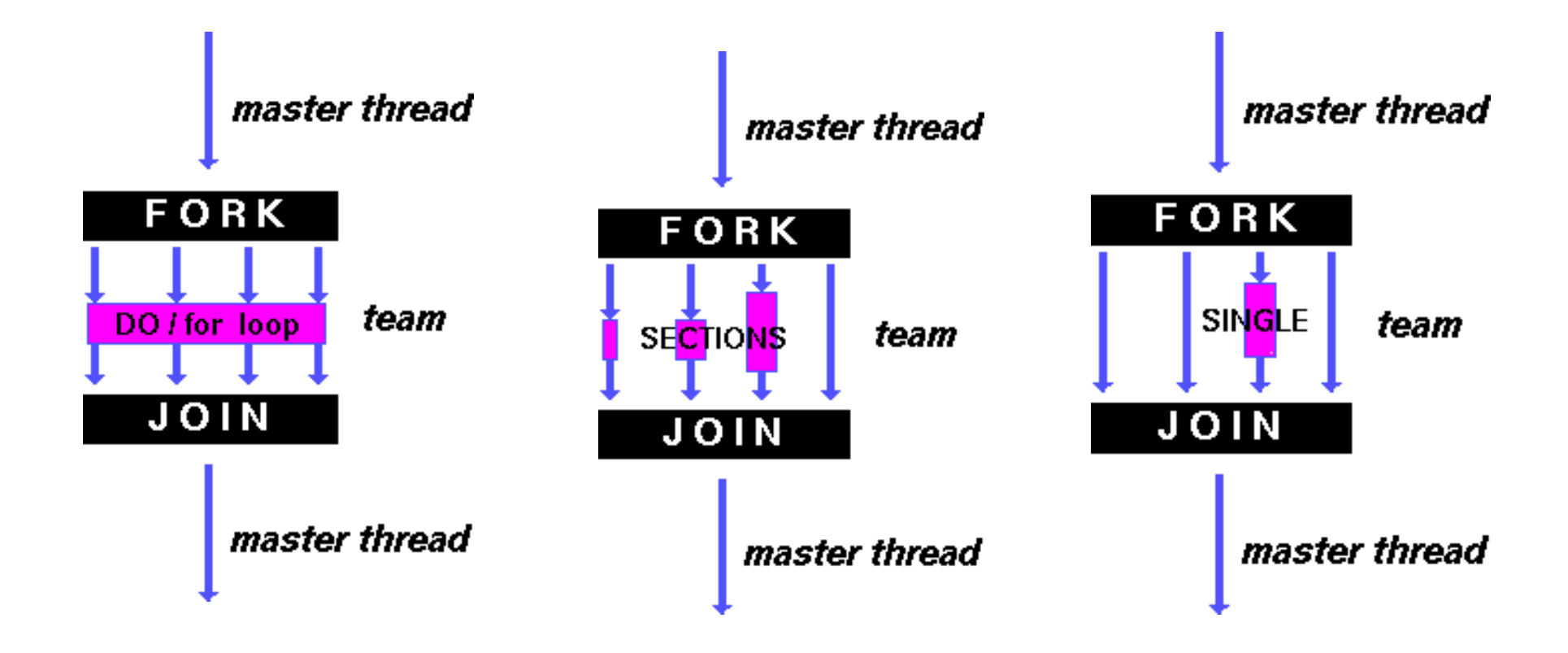

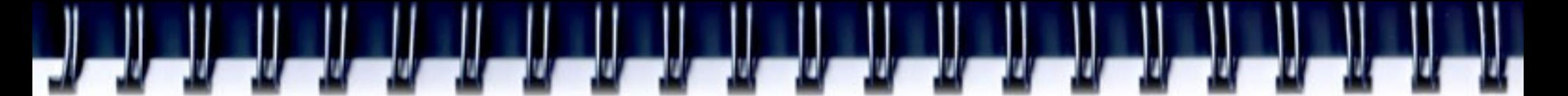

# **The omp for directive**

• The iterations of the loop are distributed over the threads

**#pragma omp for [clause[[,] clause] ...]**

 **<original for-loop>**

- Clauses supported:
	- private
	- firstprivate
	- lastprivate
	- reduction
	- ordered
	- schedule
	- nowait

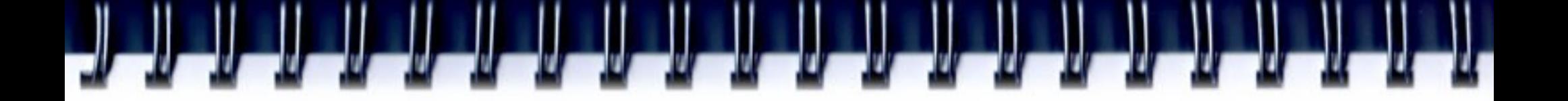

# **Load balancing**

- Load balancing is an important aspect of performance
- For regular operations (e.g. a vector addition), load balancing is not an issue
- For less regular workloads, care needs to be taken in distributing the work over the threads
- Examples of irregular workloads:
	- Transposing a matrix
	- Multiplication of triangular matrices
	- Parallel searches in a linked list
- For these irregular situations, the schedule clause supports various iteration scheduling algorithms

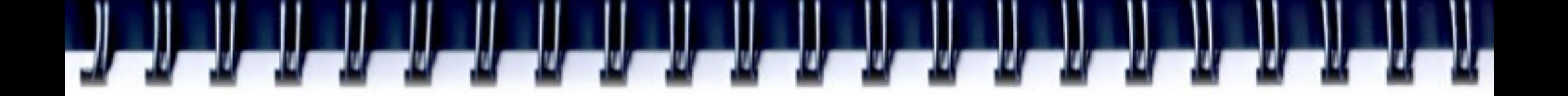

### **The schedule clause**

- schedule ( static | dynamic | guided [, chunk] | runtime)
- static [, chunk]
	- Distribute iterations in blocks of size "chunk" over the threads in a round-robin fashion
	- In absence of "chunk", each thread executes approx. N/P chunks for a loop of length N and P threads

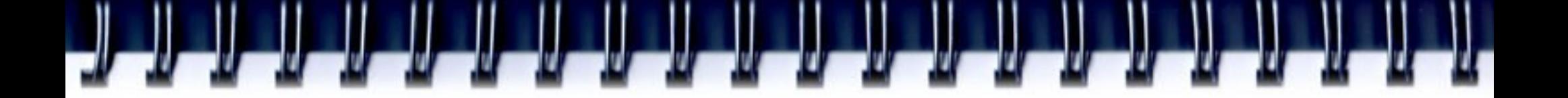

## **The schedule clause**

- dynamic  $[$ , chunk $]$ 
	- Fixed portions of work; size is controlled by the value of chunk
	- When a thread finishes, it starts on the next portion of work
- guided [, chunk]
	- Same dynamic behaviour as "dynamic", but size of the portion of work decreases exponentially
- runtime
	- Iteration scheduling scheme is set at runtime through environment variable OMP\_SCHEDULE

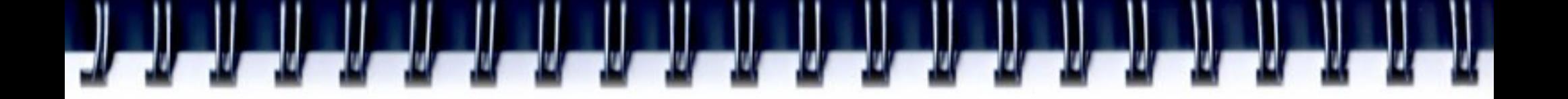

# **The SECTIONS directive**

- The individual code blocks are distributed over the threads
- Clauses supported:
	- private
	- firstprivate
	- lastprivate
	- reduction
	- nowait

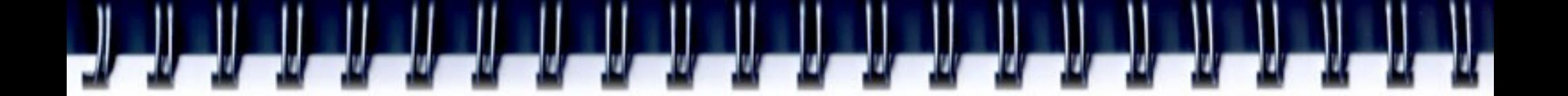

### **Synchronization Controls**

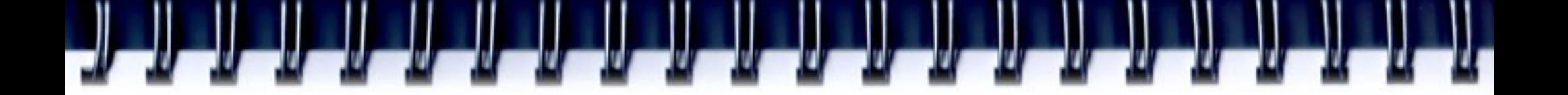

#### **Barrier**

- Suppose we run each of these two loops in parallel over i: for  $(i=0; i < N; i++)$  $a[i] = b[i] + c[i];$ for  $(i=0; i < N; i++)$  $d[i] = a[i] + b[i];$
- This may give us a wrong answer
- We need to have updated all of a[] first, before using a[]

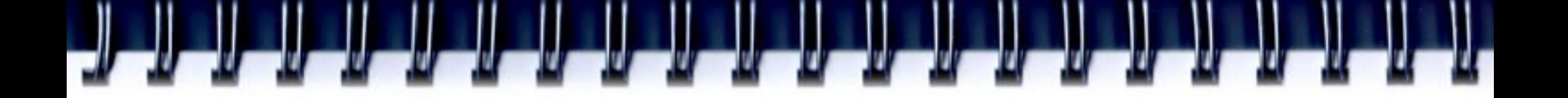

#### **Barrier**

- Each thread waits until all others have reached this point:
	- #pragma omp barrier

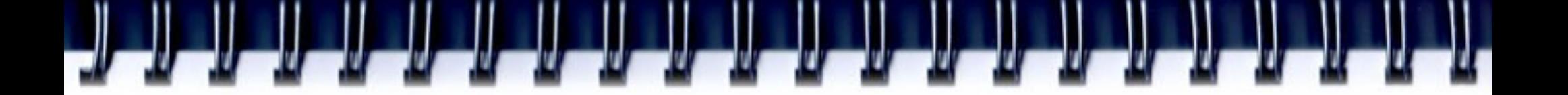

### **When to use barriers?**

- When data is updated asynchronously and the data integrity is at risk
- Examples:
	- Between parts in the code that read and write the same section of memory
	- After one timestep/iteration in a solver
- Unfortunately, barriers tend to be expensive and also may not scale to a large number of processors
- Therefore, use them with care

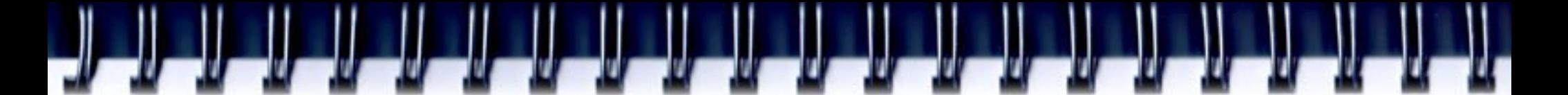

## **Critical region**

• If sum is a shared variable, this loop can not be run in parallel

```
for (i=0; i < N; i++) .....
     sum += a[i]; .....
 }
```
• We can use a critical region for this:

```
for (i=0; i < N; i++){
```
}

```
 .....
     //one at a time can proceed
       sum += a[i]; //next in line, please
 .....
```
# **Critical region**

- Useful to avoid a race condition, or to perform I/O (but which still will have random order)
- Be aware that your parallel computation may be serialized and so this could introduce a scalability bottleneck (Amdahl's law)
- All threads execute the code, but only one at a time:
	- #pragma omp critical [(name)] {<code-block>}
	- #pragma omp atomic <statement>

## **SINGLE and MASTER construct**

• Only one thread in the team executes the code enclosed

 #pragma omp single [clause[[,] clause] ...] { <code-block> }

• Only the master thread executes the code block: #pragma omp master {<code-block>}

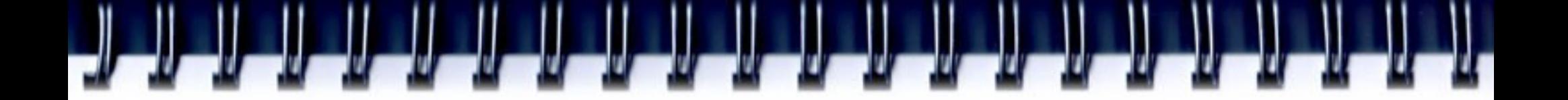

### **OpenMP Environment Variables**

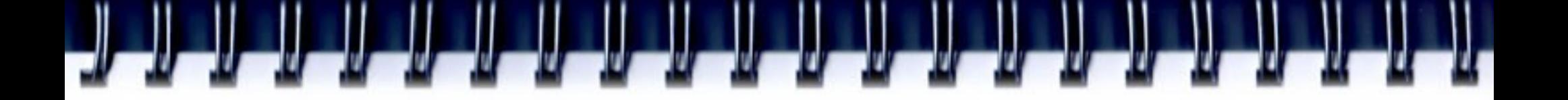

# **OpenMP environment variables**

- OMP NUM THREADS n
- OMP SCHEDULE "schedule,[chunk]"
- OMP DYNAMIC { TRUE | FALSE }
- OMP\_NESTED { TRUE | FALSE }

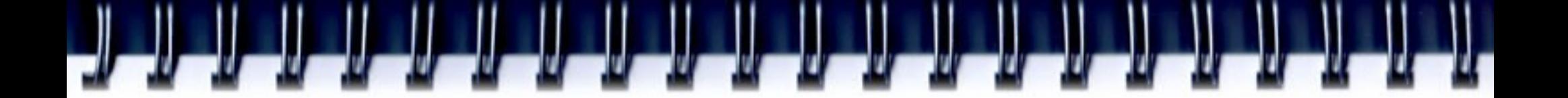

### **OpenMP Runtime Functions**

# **OpenMP runtime environment**

- OpenMP provides various user-callable functions
	- To control and query the parallel environment
	- General purpose semaphore/lock routines
		- Nested locks are supported, but will not be covered here
- The runtime functions take precedence over the corresponding environment variables
- $\cdot$  Recommended to use under control of an #ifdef for \_OPENMP (C/C++)
- C/C++ programs need to include <omp.h>

# **Runtime library overview**

omp\_set\_num\_threads omp get num threads omp get max threads omp\_get\_thread\_num omp\_get\_num\_procs omp in parallel omp\_set\_dynamic omp\_get\_dynamic omp\_set\_nested omp\_get\_nested omp\_get\_wtime omp\_get\_wtick

Set number of threads Return number of threads in team Return maximum number of threads Get thread ID Return maximum number of processors Check whether in parallel region *Activate dynamic thread adjustment* Check for dynamic thread adjustment *Activate nested parallelism*  Check for nested parallelism Returns wall clock time Number of seconds between clock ticks

# **OpenMP locking routines**

- Locks provide greater flexibility over critical sections and atomic updates:
	- Possible to implement asynchronous behaviour
	- Not block structured
- The so-called lock variable, is a special variable:
	- C/C++: type omp\_lock\_t and omp\_nest\_lock\_t for nested **locks**
- Lock variables should be manipulated through the API only
- It is illegal, and behaviour is undefined, in case a lock variable is used without the appropriate initialization

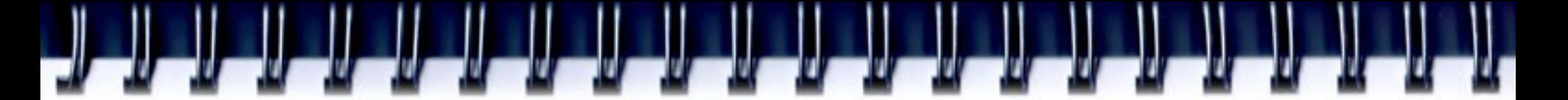

# **Nested locking**

- Simple locks: may not be locked if already in a locked state
- Nestable locks: may be locked multiple times by the same thread before being unlocked
- The interface for functions dealing with nested locks is similar (but using nestable lock variables):

#### **Simple locks Nestable locks**

omp\_set\_lock omp\_set\_nest\_lock

 omp\_init\_lock omp\_init\_nest\_lock omp destroy lock omp destroy nest lock

omp\_unset\_lock omp\_unset\_nest\_lock

omp test lock omp test nest lock

# **OpenMP and Compilers**

#### • OpenMP v2.5

- Visual C++ 2005 (Professional and Team System editions)
- Intel Parallel Studio
- Sun Studio
- Portland Group compilers
- GCC since version 4.2.
- OpenMP v3.0
	- GCC 4.3.1
	- Nanos compiler
	- Intel Fortran and C/C++ versions 11.0 and 11.1 Compilers, and Intel Parallel Studio.
	- IBM XL C/C++ Compiler
	- Sun Studio 12 update 1

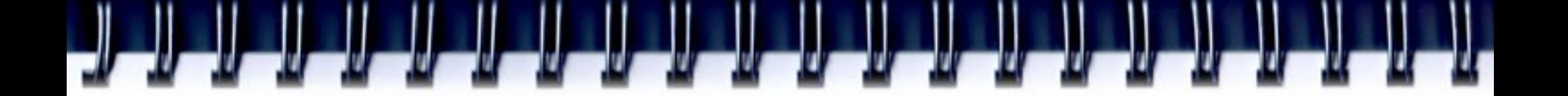

#### **Program compilation**

- gcc -fopenmp -o test test.c
- icc -openmp -o test test.c

### **Summary**

- OpenMP provides for a compact, but yet powerful, programming model for shared memory programming
- OpenMP supports Fortran, C and C++
- OpenMP programs are portable to a wide range of systems
- An OpenMP program can be written such that the sequential version is still "built-in"